## 1. What is R programming?

R is a programming language and software environment for statistical computing and graphics. It provides a wide range of statistical and graphical techniques and is widely used in data analysis, data science, and research.

2. How do you install R on your computer?

To install R on your computer, you can visit the official R website (https://www.r-project.org/) and download the appropriate installer for your operating system (Windows, macOS, or Linux). Follow the installation instructions provided by the website.

- 3. What is the RStudio IDE?
  - RStudio is an integrated development environment (IDE) specifically designed for R programming. It provides a user-friendly interface, code editing features, debugging tools, and integration with other data science tools.
- 4. What is the difference between a vector and a list in R? In R, a vector is a one-dimensional array that can hold elements of the same data type, while a list is a collection of objects that can be of different data types. Vectors are more efficient for homogeneous data, while lists provide flexibility for heterogeneous data.
- 5. How do you create a vector in R?

You can create a vector in R using the c() function, which concatenates its arguments into a vector. For example, my\_vector <- c(1, 2, 3, 4, 5) creates a vector named my vector with the values 1, 2, 3, 4, and 5.

- 6. What is the difference between == and = in R?

  In R, == is the equality operator used for comparison, while = is the assignment operator used to assign values to variables. For example, x == 5 compares the value of x with 5, while x = 5 assigns the value 5 to the variable x.
- 7. What is the difference between a data frame and a matrix in R?

A data frame is a two-dimensional tabular data structure in R that can store data of different types. It is similar to a table in a relational database. A matrix, on the other hand, is a two-dimensional array that can store data of the same type. Matrices are more efficient for homogeneous data.

- 8. How do you read data from a CSV file in R? You can read data from a CSV file in R using the read.csv() function. For example, my\_data <- read.csv("data.csv") reads the data from the "data.csv" file and stores it in the my\_data variable.
- 9. How do you access elements of a vector in R?

  You can access elements of a vector in R using indexing. For example, my\_vector[3] returns the third element of the my\_vector vector. You can also use slicing to select a range of elements, such as my\_vector[2:5].
- 10. How do you check if a value is NA in R?

  You can check if a value is NA (missing value) in R using the is.na() function. For example, is.na(x) returns TRUE if x is NA, and FALSE otherwise.
- 11. What is a function in R?

A function in R is a reusable block of code that performs a specific task. It takes input arguments, performs operations, and returns a result. Functions are fundamental for organizing and encapsulating code in R.

12. How do you define a function in R?

You can define a function in R using the function() keyword. For example, the following code defines a function named square that calculates the square of a number:

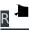

```
square <- function(x) {
  x^2</pre>
```

}

## 13. How do you call a function in R?

You can call a function in R by using its name followed by parentheses. For example, result <- square(5) calls the square function with the argument 5 and stores the result in the result variable.

- 14. How do you apply a function to each element of a vector in R?

  You can apply a function to each element of a vector in R using the apply() function or its variants such as sapply() or lapply(). These functions iterate over the elements of a vector and apply a specified function to each element.
- 15. How do you handle missing values in R?

  R provides several functions for handling missing values, represented as NA. You can use functions such as is.na(), na.omit(), na.rm, or complete.cases() to check for missing values, remove them, or perform computations while ignoring them.
- 16. What is the %>% operator in R?

The %>% operator, known as the pipe operator, is provided by the magrittr package in R. It allows you to chain multiple operations together by passing the result of one operation as the first argument of the next operation, making code more readable and concise.

- 17. What is the purpose of the dplyr package in R?
  - The dplyr package is a popular package in R for data manipulation. It provides a set of functions that allow you to easily filter, select, arrange, mutate, and summarize data frames. It is widely used for data wrangling tasks in data analysis and data science.
- 18. How do you plot a histogram in R?

  You can plot a histogram in R using the hist() function. For example, hist(my\_vector) plots a histogram of the values in the my vector vector.
- 19. What is ggplot2 in R?

ggplot2 is a powerful data visualization package in R. It provides a grammar of graphics framework for creating customized and publication-quality plots. ggplot2 allows you to build plots layer by layer, applying various aesthetics and transformations.

- 20. How do you install a package in R?
  - You can install a package in R using the install.packages() function. For example, install.packages("ggplot2") installs the ggplot2 package. You can also use the RStudio IDE to install packages using the graphical interface.
- 21. What is the purpose of the tidyr package in R?

  The tidyr package is a package in R that provides tools for data tidying. It helps transform messy data into a structured format by reshaping, pivoting, and separating data. It is often used in conjunction with the dplyr package for data wrangling.
- 22. How do you merge data frames in R?

  You can merge data frames in R using the merge() function or the join() functions from packages like dplyr or data.table. These functions allow you to combine data frames based on common columns or keys.
- 23. How do you apply a function to groups in a data frame in R?

  You can apply a function to groups in a data frame in R using the group\_by() function from the dplyr package, followed by the summarize() or mutate() functions. These functions allow you to perform operations on subsets of data based on groupings.
- 24. What is the purpose of the purrr package in R?

  The purrr package is a package in R that provides a consistent and functional programming framework for working with data structures. It provides functions for mapping, filtering, reducing, and manipulating data in a concise and expressive manner.
- 25. How do you handle dates and times in R?

R provides a variety of functions and packages for handling dates and times. The base R package provides functions like Sys.Date() and Sys.time() for working with dates and times. Additionally, packages like lubridate and data.table offer more advanced functionality for date and time manipulation.

- 26. What is the purpose of the caret package in R?
  The caret package is a package in R that stands for "Classification And REgression Training." It provides a unified interface for building and evaluating machine learning
  - Training." It provides a unified interface for building and evaluating machine learning models. The caret package offers a wide range of algorithms and tools for data preprocessing, feature selection, model training, and evaluation.
- 27. How do you handle outliers in R?
  Outliers in R can be handled using various techniques. Common approaches include removing outliers based on a certain threshold, transforming the data, Winsorizing (replacing outliers with the nearest non-outlying values), or applying robust statistical methods that are less sensitive to outliers.
- 28. What is the purpose of the data.table package in R?

  The data.table package is a package in R that provides an extension of data frames called data tables. Data tables offer fast and efficient operations for data manipulation, especially for large datasets. They are particularly useful for tasks involving grouping, subsetting, and aggregating data.
- 29. How do you perform statistical tests in R?

  R provides numerous functions and packages for performing statistical tests. Common functions include t.test() for t-tests, chisq.test() for chi-square tests, lm() for linear regression, and wilcox.test() for nonparametric tests. Additional packages like stats, coin, and nparcomp offer a wide range of statistical tests.
- 30. What is the purpose of the stringr package in R?

  The stringr package is a package in R that provides a set of functions for working with strings. It offers convenient and consistent methods for string manipulation, pattern

matching, and text processing tasks. The stringr package is widely used for data cleaning and text mining.

- 31. What is the purpose of the readr package in R?
  - The readr package is a package in R that provides fast and efficient functions for reading and writing structured text files. It offers improved performance compared to base R functions such as read.csv() and read.table(). The readr package is commonly used for importing and parsing data from various file formats.
- 32. How do you handle missing values in R?

  R provides several functions for handling missing values, represented as NA. You can use functions such as is.na(), na.omit(), na.rm, or complete.cases() to check for missing values, remove them, or perform computations while ignoring them.
- 33. What is the purpose of the dplyr package in R?

  The dplyr package is a popular package in R for data manipulation. It provides a set of functions that allow you to easily filter, select, arrange, mutate, and summarize data frames. It is widely used for data wrangling tasks in data analysis and data science.
- 34. How do you plot a histogram in R?

  You can plot a histogram in R using the hist() function. For example, hist(my\_vector) plots a histogram of the values in the my\_vector vector.
- 35. What is ggplot2 in R?

  ggplot2 is a powerful data visualization package in R. It provides a grammar of
  graphics framework for creating customized and publication-quality plots. ggplot2
  allows you to build plots layer by layer, applying various aesthetics and
  transformations.
- 36. How do you install a package in R?

  You can install a package in R using the install.packages() function. For example,
  install.packages("ggplot2") installs the ggplot2 package. You can also use the RStudio

IDE to install packages using the graphical interface.

- 37. What is the purpose of the tidyr package in R?
  - The tidyr package is a package in R that provides tools for data tidying. It helps transform messy data into a structured format by reshaping, pivoting, and separating data. It is often used in conjunction with the dplyr package for data wrangling.
- 38. How do you merge data frames in R?

  You can merge data frames in R using the merge() function or the join() functions from packages like dplyr or data.table. These functions allow you to combine data frames based on common columns or keys.
- 39. How do you apply a function to groups in a data frame in R?

  You can apply a function to groups in a data frame in R using the group\_by() function from the dplyr package, followed by the summarize() or mutate() functions. These functions allow you to perform operations on subsets of data based on groupings.
- 40. What is the purpose of the purrr package in R? The purrr package is a package in R that provides a consistent and functional programming framework for working with data structures. It provides functions for mapping, filtering, reducing, and manipulating data in a concise and expressive manner.
- 41. How do you handle dates and times in R?

  R provides a variety of functions and packages for handling dates and times. The base
  R package provides functions like Sys.Date() and Sys.time() for working with dates and
  times. Additionally, packages like lubridate and data.table offer more advanced
  functionality for date and time manipulation.
- 42. What is the purpose of the caret package in R?

  The caret package is a package in R that stands for "Classification And REgression

  Training." It provides a unified interface for building and evaluating machine learning

models. The caret package offers a wide range of algorithms and tools for data preprocessing, feature selection, model training, and evaluation.

- 43. How do you handle outliers in R?
  - Outliers in R can be handled using various techniques. Common approaches include removing outliers based on a certain threshold, transforming the data, Winsorizing (replacing outliers with the nearest non-outlying values), or applying robust statistical methods that are less sensitive to outliers.
- 44. What is the purpose of the data.table package in R?

  The data.table package is a package in R that provides an extension of data frames called data tables. Data tables offer fast and efficient operations for data manipulation, especially for large datasets. They are particularly useful for tasks involving grouping, subsetting, and aggregating data.
- 45. How do you perform statistical tests in R?

  R provides numerous functions and packages for performing statistical tests. Common functions include t.test() for t-tests, chisq.test() for chi-square tests, lm() for linear regression, and wilcox.test() for nonparametric tests. Additional packages like stats, coin, and nparcomp offer a wide range of statistical tests.
- 46. What is the purpose of the stringr package in R?

  The stringr package is a package in R that provides a set of functions for working with strings. It offers convenient and consistent methods for string manipulation, pattern matching, and text processing tasks. The stringr package is widely used for data cleaning and text mining.
- 47. What is the purpose of the knitr package in R?

  The knitr package is a package in R that allows you to create dynamic reports and documents by combining code, text, and results. It provides a flexible and powerful framework for reproducible research and automated report generation.
- 48. How do you perform data imputation in R?

R provides several methods for data imputation, which is the process of filling in missing values. Common techniques include mean imputation, median imputation, regression imputation, and multiple imputation. Packages such as mice, Amelia, and missForest offer advanced imputation methods.

- 49. What is the purpose of the shiny package in R?

  The shiny package is a package in R that allows you to build interactive web applications directly from R. It provides a framework for creating user-friendly interfaces and integrating data analysis and visualization capabilities into web-based applications.
- 50. How do you export data or plots from R?

  You can export data or plots from R using various functions and formats. For exporting data, you can use functions like write.csv(), write.table(), or write.xlsx() to save data in CSV, text, or Excel formats, respectively. For exporting plots, you can use functions like ggsave() or pdf() to save plots in formats such as PDF, PNG, or JPEG.

## **Related Posts:**

- 1. Machine Learning Interview Q&A
- 2. Python Interview Q&A
- 3. Top PHP Interview Questions and Answers for Success
- 4. C Interview Q&A
- 5. C++ Programming Interview Q&A
- 6. Java Interview Q&A
- 7. Jupyter Notebook Inteview Q&A
- 8. Computer Networks Interview Q&A
- 9. C# Q and A
- 10. Android App Deveopment Q&A
- 11. HTML Interview Q&A

- 12. Basic computer interview Q&A
- 13. Data Structure Interview Q&A
- 14. Vb Net top 50 interview questions and answers